## **QVM for Android - Sammelseite**

Lorem ipsum

From: <https://quovadis-gps.com/anleitungen/qvm-win8/>- **QuoVadis 7 GPS Software Wiki**

Permanent link: **<https://quovadis-gps.com/anleitungen/qvm-win8/doku.php?id=qvm-a:start&rev=1405363865>**

Last update: **2014/07/22 10:25**

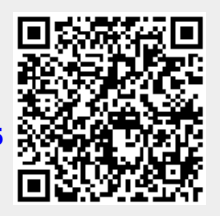